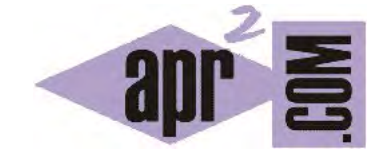

## APRENDERAPROGRAMAR.COM

PENSAR EN OBJETOS. CREAR UNA ENTRADA DE TECLADO O CONSOLA EN JAVA COMO OBJETO CON PROPIEDADES Y MÉTODOS. (CU00661B)

Sección: Cursos Categoría: Curso "Aprender programación Java desde cero"

Fecha revisión: 2029

**Resumen:** Entrega nº61 curso Aprender programación Java desde cero.

Autor: Alex Rodríguez

## **PENSAR EN OBJETOS EN JAVA. UNA ENTRADA DE TECLADO COMO OBJETO.**

En un programa anterior pedíamos una entrada por teclado al usuario (ver apartados anteriores). El caso visto corresponde a una ejecución propia de la programación estructurada: almacenamos una entrada de teclado en una variable, y hacemos algo con esa variable (en este caso mostrarla por pantalla). Revisa ese programa para refrescar los conceptos.

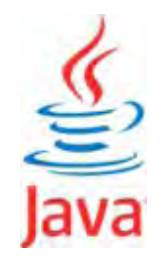

Ahora vamos a tratar de pensar como programadores bajo el paradigma de la programación orientada a objetos. En la programación orientada a objetos toda entidad que sea susceptible de tener unas propiedades y unos métodos puede ser definida en una clase. Si pensamos en una entrada de texto por teclado podríamos pensar en:

- a) **Propiedades:** tendrá un contenido (cadena de caracteres). Podríamos añadir otras.
- b) **Métodos:** podemos tener como operaciones definidas sobre una entrada de caracteres el pedir la entrada (pedirEntrada), el obtener el contenido de la entrada (getEntrada), el obtener la primera palabra de la entrada (getPrimeraPalabra), y el obtener la longitud como número de caracteres que tiene la entrada (getLongitud).

Con este razonamiento, cuando queramos pedir una entrada de teclado, crearemos un objeto EntradaDeTeclado sobre el cual podemos ejecutar operaciones diversas. Escribe esta definición de clase:

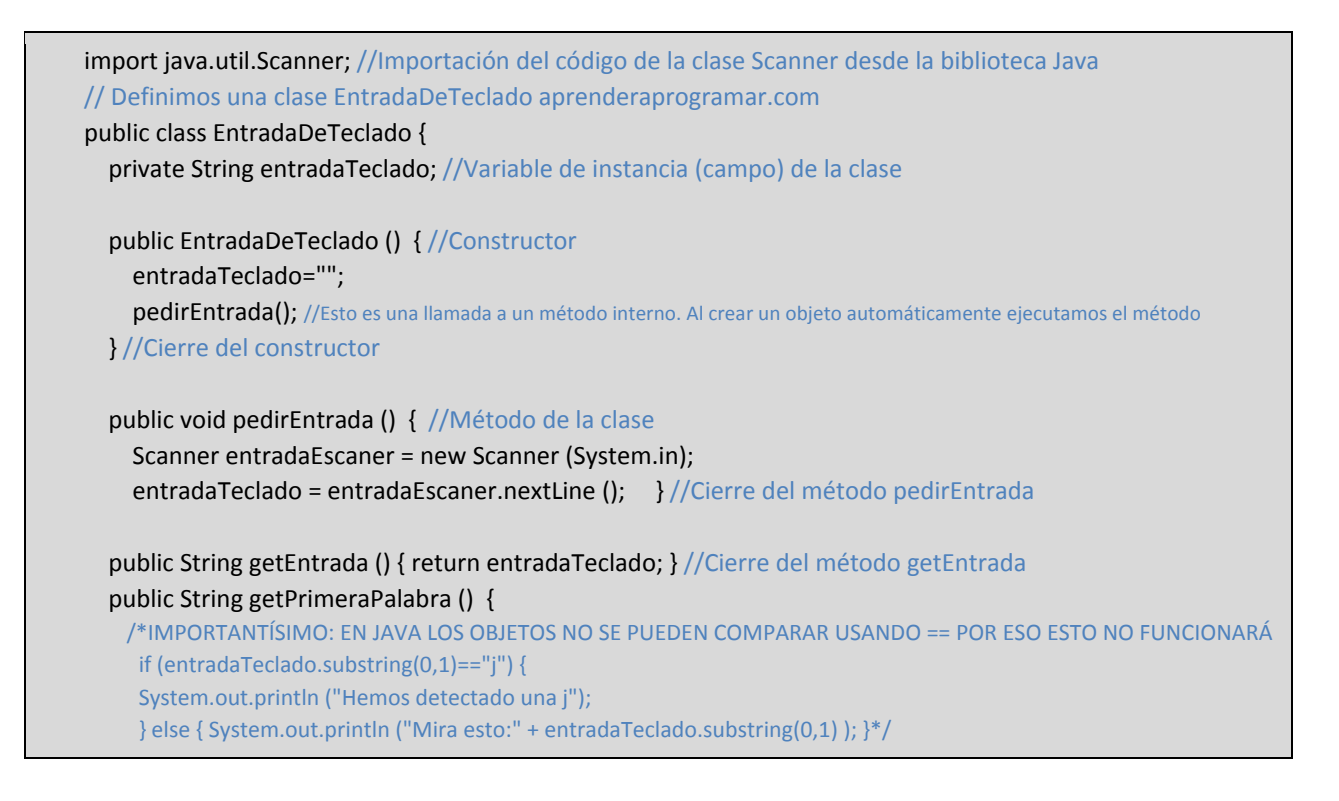

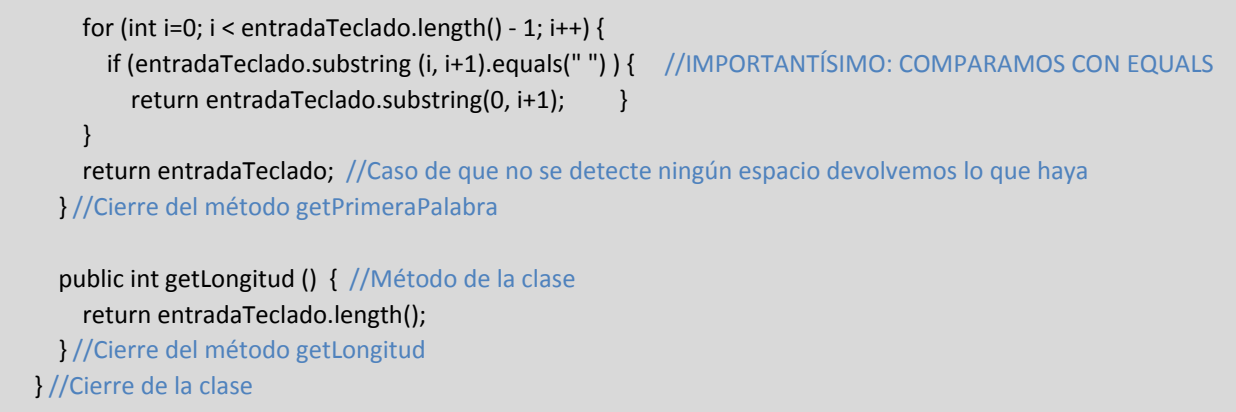

## A su vez crea una clase para probar la clase EntradaDeTeclado con este código:

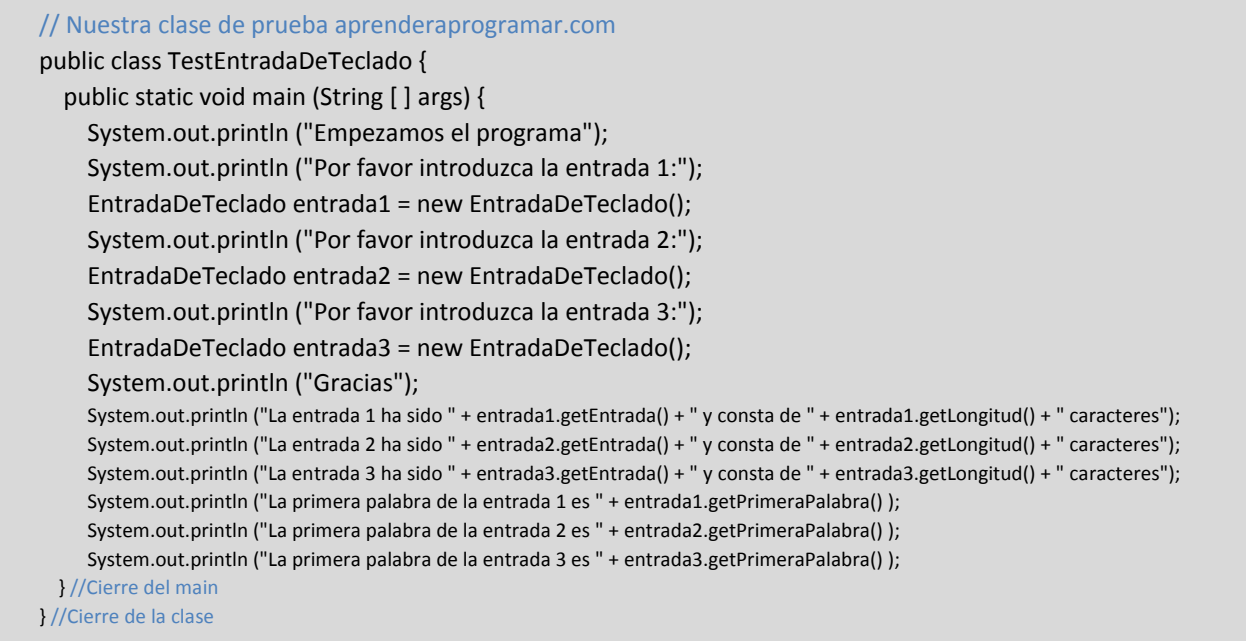

Ejecuta el programa de test y comprueba cuáles son los resultados. En esta imagen vemos un ejemplo.

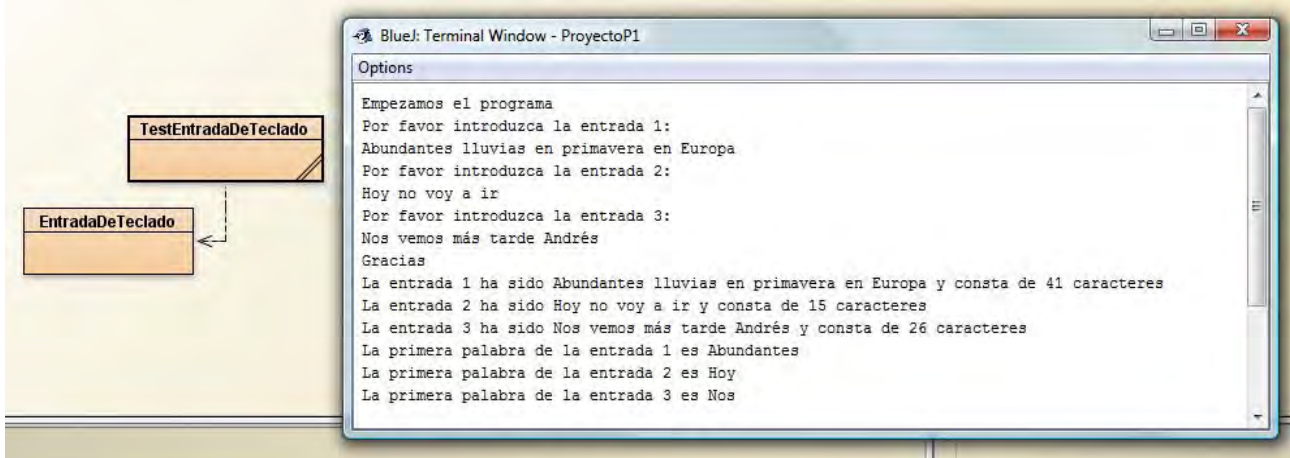

Hay varias cuestiones a comentar de nuestro código:

- a) Dentro del constructor hemos realizado una invocación a un método interno de la clase. ¿Por qué? Porque hemos decidido que cada vez que se cree un objeto de la clase se ejecute ese método. En ocasiones un constructor no invoca a métodos, pero en otras ocasiones sí. Depende de lo que decidamos como programadores en función de las circunstancias y necesidades.
- b) En el método getPrimeraPalabra hemos escrito *if (entradaTeclado.substring (i, i+1).equals(" "))*. Con esta expresión, dentro de un bucle en el cual vamos recorriendo carácter a carácter el String introducido por el usuario, buscamos determinar dónde se encuentra el primer espacio vacío, que consideramos delimita la primera palabra. Fíjate que estamos usando un método para realizar comparaciones denominado *equals* que es aplicable a los objetos en general y a los String en particular. ¿Por qué no usamos una expresión como *if (entradaTeclado.substring (i, i+1) == " ")*? En primer lugar, porque no funciona. El motivo para ello es que los objetos no se pueden comparar como si se tratara de tipos primitivos. En su momento, dijimos que un **objeto es algo distinto a un tipo primitivo**, aunque "porte" la misma información y que una cadena de caracteres es un objeto. Una peculiaridad de los objetos es que no se pueden comparar usando el operador ==. En el siguiente epígrafe explicaremos por qué.
- c) En el método main usamos expresiones del tipo *EntradaDeTeclado entrada2 = new EntradaDeTeclado();*. Esto es la forma abreviada de escribir:

EntradaDeTeclado entrada2; entrada2 = new EntradaDeTeclado();

Simplemente estamos fusionando la escritura en una línea. A primera vista, parece una forma de escritura un poco redundante. Se repite por todas partes "EntradaDeTeclado". No obstante, esto tiene su razón de ser como veremos más adelante cuando hablemos de herencia y polimorfismo.

Ejecuta el programa y realiza pruebas con él. Activa la parte de código que está inactiva como comentario y que trata de detectar una letra j usando el operador ==. Comprueba si funciona o no. Modifica el código para que realice funciones adicionales que se te ocurran. Ten claro que Java no se aprende solo leyendo o estudiando y haciendo ejercicios: has de escribir código y hacer modificaciones y pruebas por tu cuenta para ir familiarizándote con el lenguaje. Debes tratar de diseñar y desarrollar alguna pequeña aplicación para ir aplicando conocimientos adquiridos. Piensa en un pequeño problema y trata de darle solución como programador.

## **Próxima entrega:** CU00662B

**Acceso al curso completo** en aprenderaprogramar.com -- > Cursos, o en la dirección siguiente:

http://www.aprenderaprogramar.com/index.php?option=com\_content&view=category&id=68&Itemid=188